## Recorta y pega en la casilla correspondiente

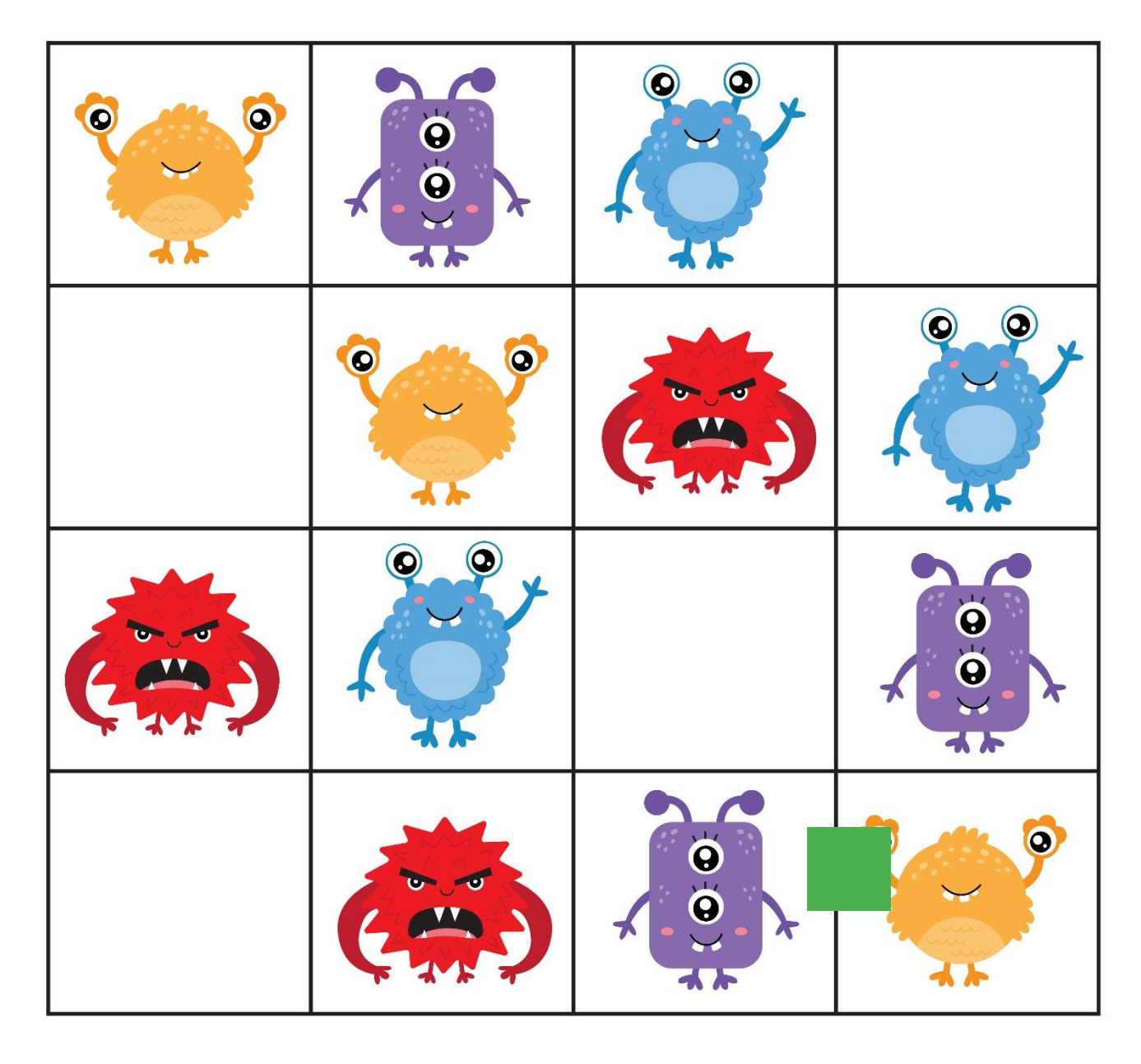

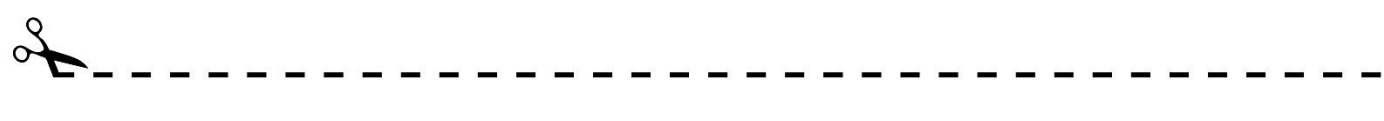

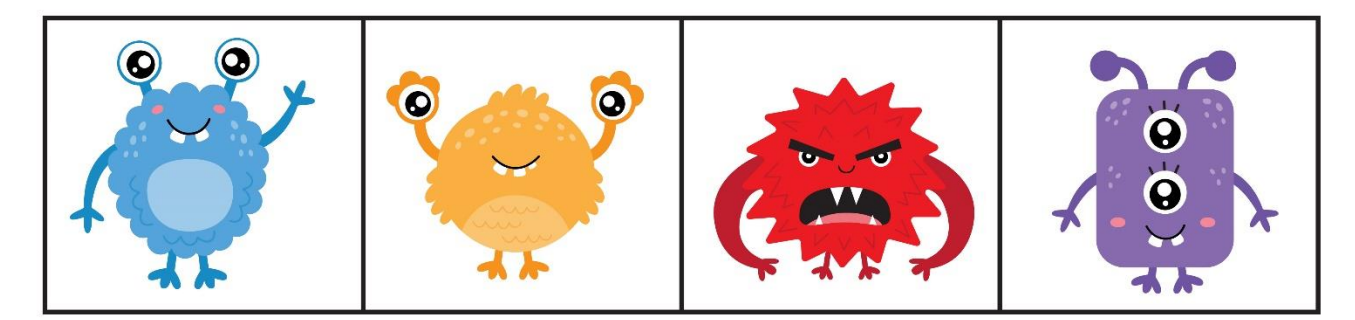